Válogatott fejezetek a logikai programozásból Manswer Set Programming

# ASP

# Answer Set Programming

# **KedvcsinálóN királyn**ő **3+1 sorban**

index(1..n).

% minden sorban pontosan 1 királynő van  $1\{q(X,Y):\text{index}(X)\}\$ 1 :-  $index(Y)$ .

% az rossz, ha ugyanabban az oszlopban 2 királynő van :- index(X; Y1; Y2),  $q(X, Y1)$ ,  $q(X, Y2)$ , Y1 != Y2.

% az rossz, ha egy átlóban 2 királynő van :- index(X1; X2; Y1; Y2), q(X1, Y1), q(X2, Y2), Y1 != Y2, abs( $X1 - X2$ ) = abs( $Y1 - Y2$ ).

### **Mi az ASP?**

#### **PrologASP**

- Elsőrendű
- Következik az állítás a programból?
- A válasz változó kötések
- $\bullet$  Íteletlogika / Grounding
- Létezik-e modellje a programnak?
- A válasz a program modellje

### **Definíciók**

#### A megengedett szabályok:

 ${\sf p}_0\!\leftarrow\!{\sf p}_1,\,\ldots\,,{\sf p}_{{\sf m}},$  not  ${\sf p}_{{\sf m}+1},\,\ldots\,,$  not  ${\sf p}_{{\sf n}},$  ahol  ${\sf n}\geq{\sf m}\geq0,$  és minden  ${\sf p}_{{\sf i}}$  egy atom, és a "not" jelentése: nem bizonyítható.

Legyen egy ilyen szabály r, ekkor

fej(r) = p0törzs(r) = {p1, . . . , pm, not pm+1, . . . , not pn}törzs<sup>+</sup>(r) = {p1, . . . , pm}törzs-(r) = {not pm+1, . . . , not pn}

# **És megint definíciók . . .**

- Egy  $\Pi$  program egyszerű, ha  $\forall$  r  $\in \Pi \rightarrow$  törzs (r) =  $\varnothing$
- X atomok halmaza zárt az egyszerű Π programon,<br>be ∀ \* = Π → (tärzet(r) = Y → fei(r) = Y) ha  $\forall$  r  $\in \Pi \rightarrow (t$ örzs $^{+}(r) \subseteq X \rightarrow fej(r) \in X)$
- A legkisebb ilyen zárt halmazt válaszhalmaznak nevezzük.Ez fogja nekünk adni a modell leírását. Jelölésben: Cn( $\Pi$ ).
- $\Pi^X$ = { fej(r) ← törzs+(r) | r ∈ Π, törzs (r) ∩ X = ∅ }: Π program redukáltja X felett
- Egy  $\Pi$  program válaszhalmaza X = Cn( $\Pi^\times$ )

#### Ennyi ☺

# **Írjunk programot!**

Legyen egy példa a  $\Pi$  programra {p  $\leftarrow$  not q, q  $\leftarrow$  not p}

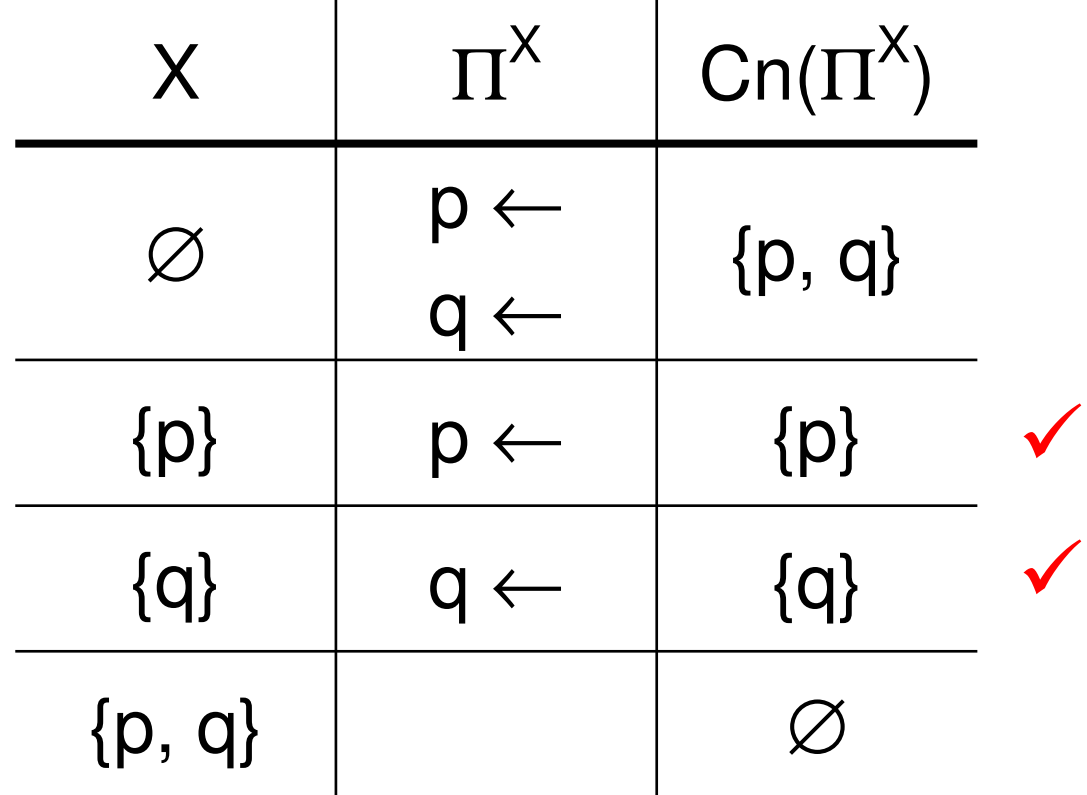

Elképzelhető, hogy mi nem szeretjük a "q"-t, ezért szeretnénk, ha ez nem lenne megoldás.

Nézzük először a {a ← not a} programot, aminek nincs válaszhalmaza.

- Miért?
- Mert ha belevesszük, a válaszhalmazba, a "not a" megakadályozza, hogy "a"-t levezessük, ha nem akkor pedig le tudnánk vezetni.

Használjuk ezt ki, és vezessünk be a programunkba egy új "f" atomot és egy új szabályt: f ← not f, q

Ez megakadályozza, hogy q-t levezessük.

Továbbiakban: "f  $\leftarrow$ not f, p $_{1},$   $\ldots$  , p $_{\sf m},$  not p $_{\sf m+1},$   $\ldots$  , not p $_{\sf n}$ ", helyett " $\leftarrow$   $\mathsf{p}_1,$   $\ldots$  ,  $\mathsf{p}_\mathsf{m},$  not  $\mathsf{p}_\mathsf{m+1},$   $\ldots$  , not  $\mathsf{p}_\mathsf{n}$ "

### **Most már bármilyen programot megírhatunk ☺**

Egy egyszerű stratégia a programunk írásra a jól ismert "Generate and Test".

- 1. Írjunk olyan szabályokat, amik leírják, hogy milyen lehet egy modell
- 2. Írjunk olyan szabályokat, amik leírják, hogy milyen nem lehet egy modell

Az 1. lépést általában egyszerűen leírhatjuk.A 2. lépésben "← A" alakú szabályokkal tilthatunk le 1. szerint jó modelleket.<br>

### **Változók ítéletkalkulusban?Grounding**

Nincsenek, de:

Tegyük fel, hogy a predikátum-kalkulusbeli formulákban a változóinknak véges az értékkészlete.

Vegyük példának a következőket:

fenyes(lampa) ← vilagit(lampa) ∧<br>fenyes(nan) ← vilagit(nan) ∧ fenyes(nap) ← vilagit(nap) ∧<br>fenyes(feketelyuk) ← vilagit( fenyes(feketelyuk) ← vilagit(feketelyuk) ∧ ... 1. vilagit(lampa).2. vilagit(nap).3. ∀x fenyes(x)  $\leftarrow$  vilagit(x). ⇒

Látszik, hogy X értékei, amikor az implikáció nem triviális: {lampa, nap}, azaz a tényállításokból ki tudjuk találni.

Így át tudjuk alakítani a 3-t két ítéletlogikai szabállyá.

#### **Lparse: egy grounder**

Feladata: A változók eliminálása, ezzel íteletlogikai alakra hozni a problémát.

Amit még megtesz:

- Klasszikus tagadás értelmezése (később)
- Változókon függvények elvégzése (abs, kivonás, összehasonlítás ...)
- Egyszerűsítések

#### **Példa: B**ű**vös négyzet**

Definíció: Egy NxN-s mátrix bűvös négyzet, ha nincs olyan sor vagy oszlop melyben van két ugyanolyan elem. Elemei pozitív egészek, és N-nél nem nagyobbak. (+kikötés: az 1. sor x. oszlopában lévő elem: x)

Első próba:

 $index(1..n)$ .

```
e(X, 1, X) :- index(X).
e(X, Y, K) :- index(X; Y; K).
```
:- index(X; Y1; Y2; K), e(X, Y1, K), e(X, Y2, K), Y1 != Y2. :- index(X1; X2; Y; K), e(X1, Y, K), e(X2, Y, K), X1 != X2.

#### **Mi a hiba?**

### **Javítás: B**ű**vös négyzet**

**Logikai hiba: Semmi sem gátolta meg, hogy 1 pozíción több elem legyen.Szemantikai hiba: Mindent tényként közöltünk, és így nem tudtunk kizárni.**

 $index(1..n)$ .

 $e(X, 1, X)$  :- index $(X)$ .

e(X, Y, K) :- index(X; Y; K), not -e(X, Y, K).  $-e(X, Y, K)$ : index(X; Y; K; N), e(X, Y, N), N != K.

:- index(X; Y1; Y2; K), e(X, Y1, K), e(X, Y2, K), Y1 != Y2. :- index(X1; X2; Y; K), e(X1, Y, K), e(X2, Y, K), X1 != X2.

Ahol a "-" a klasszikus tagadást jelöli.

#### **Klasszikus tagadás**

Mi volt a problémánk az előző példánál?

- Ki szerettük volna fejezni, hogy valami nincs a modellben, és erre a meghiúsulásos tagadás kevés volt.

Elvileg A és ¬A – t is tekinthetjük külön szimbólumnak. A probléma csak akkor jelenik meg, ha A és ¬A is megjelenne a válaszhalmazban.

Erre a matematika válasza:

- Ebben a világaban minden állítás igaz. Gondoljunk a "Hamis  $\rightarrow$  A" – ra.

Tehát a válaszhalmaz minden literált kell, hogy tartalmazzon.

Ezért ilyen szabályok kellenek (a '-k a szimbólum negáltját jelölik):

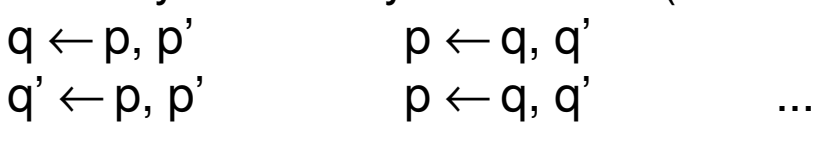

...

A gyakorlatban nem tűnik a legjobb ötletnek, ha egy minden literált tartalmazóhalmazt adunk vissza, hiszen általában ez a halmaz nem használható.

Gyakran jobb, ha ezt nem fogadjuk el válaszhalmaznak.Ezt a következő szabályokkal tehetjük meg:

← p, p'<br>← n n'  $\leftarrow$  q, q'

...

Az Lparse opcionálisan lehetőséget biztosít az előbbi mechanizmusokat felhasználva a klasszikus negációra, és mindkettő filozófiát megengedi. Az alapértelmezett az utóbbi.

megj.: Valószínűleg nem tökéletes az algoritmusa, mert sikerült klasszikus negációval végtelenciklusba juttatnom ☺.

### **Kardinalitás**

Alakja: K = min {q<sub>1</sub>, ..., q<sub>n</sub>} max. ahol n  $\ge$  1

Jelentése: X válaszhalmaz kielégíti K-t, ha min ≤ $\mid$  X $\cap$ K $\mid$  ≤ max

Magyarul: X halmazban legalább "min" darab, legfeljebb "max" darab eleme van K-nak

Egy kis kiegészítés: min {q<sub>1</sub>, ..., q<sub>n</sub>: f } max Itt f egy feltételes literál, f-nek mindenképpen igaznak kell lennie.(q-k közül lehet vele szűrni)

#### **Komplexitás: NP - teljes**

#### **B**ű**vös négyzetkardinális felhasználásával**

index(1..n).

 $e(X, 1, X)$  :- index $(X)$ .

% minden (X, Y) pozíción pontosan egy féle elem van $1\{e(X, Y, K): index(K)\}$ 1 :- index(X; Y).

:- index(X; Y1; Y2; K), e(X, Y1, K), e(X, Y2, K), Y1 != Y2. :- index(X1; X2; Y; K), e(X1, Y, K), e(X2, Y, K), X1 != X2.

### **Az smodels**

Egy implementáció a válaszhalmaz számítására íteletlogikában.

#### **Az smodels algoritmusa**

smodels(L, U)1 expand(L,U)2 if  $L = U$  then exit with  $L$ 3 if L ⊄ U then return fail<br>4.4 A 4 4 A← select(U \ L) 5 smodels(L ∪ {A},U) 6 smodels $(L, U \setminus \{A\})$ 

```
expand(L, U)repeat\Gamma' := \GammaL := L \cup answerset(\Pi^{\cup}if not (L \subseteq U) then return

)U' := UU \coloneqq U \cap \text{answerset}(\Pi^{\mathsf{L}})if not (L \subseteq U) then return
      until L = L' and U = U'
```
#### **Példa: pelda\_ember.txt**

#### **Preferenciák**

#### **Szabály preferencia**:

Egy prioritást határozunk meg a szabályok között, és először mindig a nagyobb prioritású szabályt nézzük.

#### **Rendezett diszjunkció**:

A fej részben több atomot sorolunk fel, de ezt nem rendes diszjunkcióként értelmezzük. Legyen most p; q a fejben. Ez azt jelenti, hogy p-t gondoljuk oda csak, de ha az derülne ki, hogy p lehetetlen, akkor q-t.

#### **Még több és komplexebb preferenciát tud leírni a PDL (preference description language).**

# **Amiért jó ...**

- Turing-teljes  $\odot$
- Egyszerű, tisztán logikai leírás.
- Feketedoboz-szerű működés.
- A probléma triviális leírása esetén is meglepően gyorsan kapunk megoldást.

### **Amiért nem ...**

- Nagy állapottér (pl.: nagy értékkészlet) esetén rengeteg atom, ezért lassú futás.
- Nem logikai jellegű feladatokkat nehéz, vagy közel lehetetlen vele megoldani.
- A kimenet általában nehezen olvasható, ezért többnyire csak valamilyen rendszerbe integrálva jó használni.

#### **Eddigi felhasználási területei**

- N királynő és bűvös négyzet  $\circledcirc$
- Orvosi diagnosztika
- Tervezés
- Termék konfiguráció
- Űrhajó reakcióvezérlése
- Kriptoanalízis
- Régi nyelvek tanulmányozása
- és még sok más ...